# Word : Niveau 12

## INFORMATIQUE >> Logiciels bureautique

## **Objectifs**

- Créer un rapport, une note, un courrier
- Créer un tableau simple
- Utiliser les fonctionnalités de mise en forme et mise en page simples
- Utiliser le correcteur orthographique et grammatical
- Insérer des images et des formes

# Vous allez apprendre à

#### Environnement Word

- Généralités sur l'environnement Ō.
- Annulation et rétablissement d'une action
- Utilisation de l'aide d'WORD
- . . Zoom d'affichage

#### Gestion du document

- Ouverture document
- ✓ Enregistrement d'un document
- Création d'un nouveau document
- Insertion d'une page vierge
- Gérer les différents affichages

#### Saisie des données

- Déplacement dans un document
- Saisie de texte
- Saut de ligne
- Insertion de caractères spéciaux
- Affichage des caractères non imprimables

Gestion des textes saisis

- Gestion de paragraphes
- Sélection et suppression de texte
- Déplacement de texte, copie de texte
- Copie d'une mise en forme

Orthographe, recherche remplacement

- Ų. Recherche-Remplacement de texte/de mises en forme
- $\checkmark$ Orthographe, recherche remplacement
- U. Vérification orthographique et grammaticale
- U. Paramétrage de la correction automatique
- Recherche de synonymes ✓
- U. Fonctions de recherche et de traduction
- Vérification de l'accessibilité du document (v.365-v.2019)

Mise en forme des caractères

- Ü. Police et taille des caractères
- $\checkmark$ Mise en valeur des caractères (casse, couleur…)
- $\checkmark$ Espacement et position des caractères

Mise en forme des paragraphes

- Retrait sur les paragraphes
- Alignement des paragraphes (retrait de première ligne, suspendu) J.
- Espacement entre les paragraphes, interligne ✓
- U. Pose d'un taquet de tabulation, et gestion des taquets
- $\checkmark$ Tabulation avec points de suite

Mise en page et impression

- Mise en page
- Aperçu et impression
- ✓ Saut de page
- ✓ Numéro des pages
- En-tête et Pied de page

Thèmes et modèles

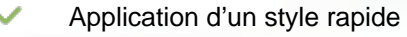

Application d'un thème

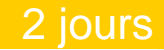

### Déroulement programme

Alternance d'apports théoriques et d'exercices pratiques. Notre intervenant utilise le micro-ordinateur, l'imprimante, le vidéoprojecteur, le paperboard. Un support de cours pour le stagiaire(fourni).

#### Public

#### Pré requis

Toute personne souhaitant apprendre à créer des documents à l'aide d'un outil de traitement de texte informatique.

# Modalité d'évaluation

Questions écrites (QCM)

Mise en situation

Fiches d'évaluation

## Suivi de l'action et appréciation des résultats

Passage du Tosa si demandé

Attestation de formation

Avis client

#### **CS-INFO FORMATION**

611 avenue Dreyfous-Ducas Port Autonome de Limay 78520 LIMAY 01.76.21.68.40 service-formation@cs-info.com

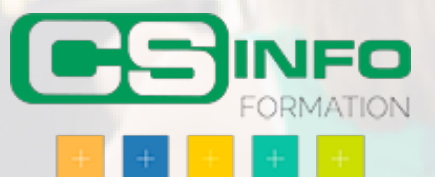